## 公卫医师医学统计学辅导:资料的综合分析 PDF转换可能丢

## https://www.100test.com/kao\_ti2020/16/2021\_2022\_\_E5\_85\_AC\_E 5\_8D\_AB\_E5\_8C\_BB\_E5\_c22\_16600.htm

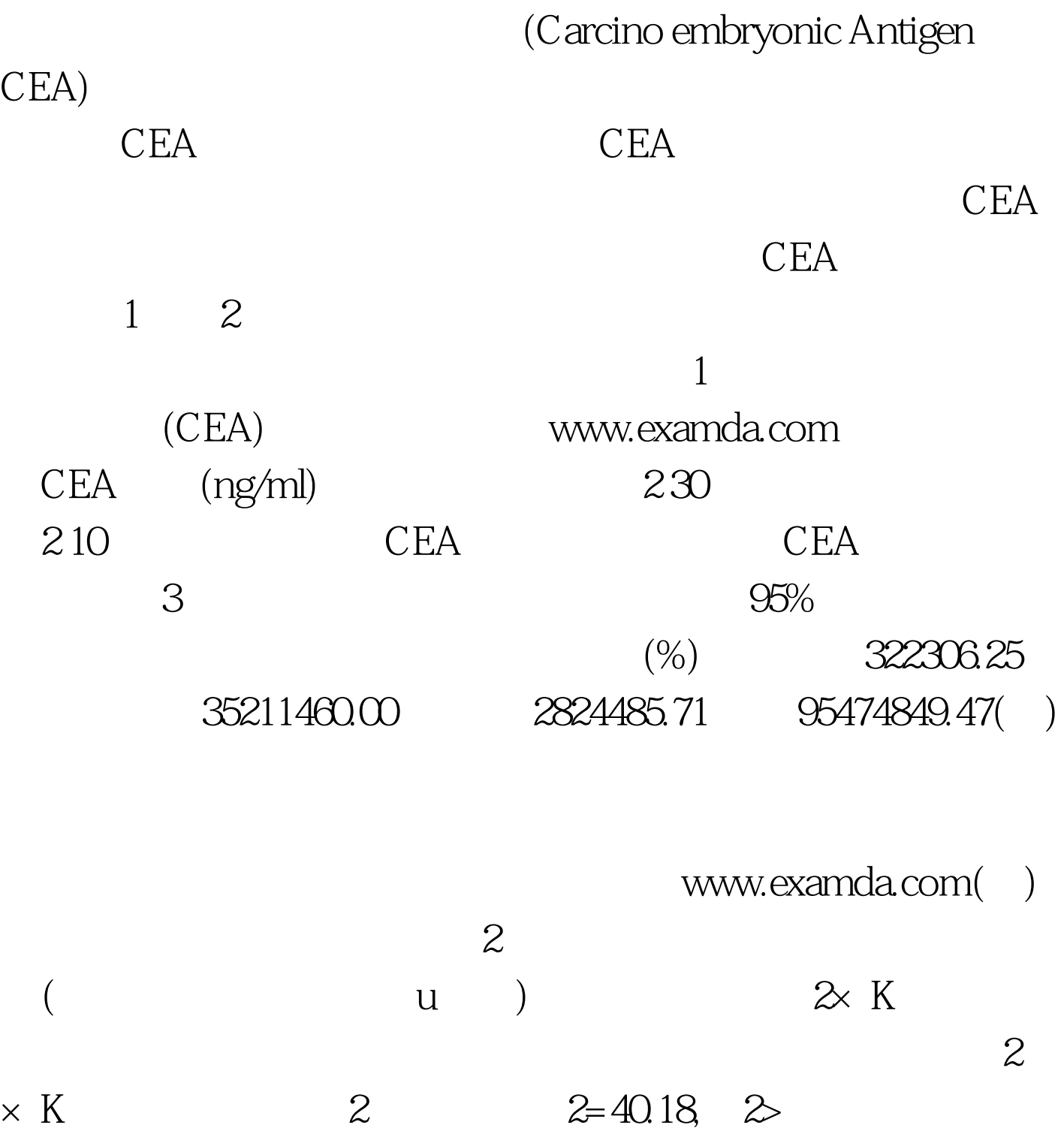

 $20.01,2$ P2=19.10,  $2$   $20.01,1$ , P2= $25.53$   $2$  $20.01, 1, P2 = 3.86, 20.05, 1, P$  www.examda.com

the settlement of the settlement of the settlement of the settlement of the settlement of the settlement of the settlement of the settlement of the settlement of the settlement of the settlement of the settlement of the se

瘤CEA含量属于两个变量的关系问题,先计算相关系数,  $r = 0.818$ r>r0.01,8,P www.examda.com

 $CEA$ 

 $CEA$ 

 $CEA$ 

 $CEA$ 

100Test

www.100test.com